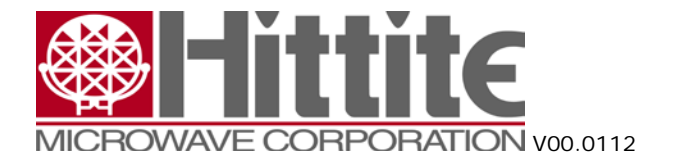

# Gain and Range Control on the HMC1520

Product Application Note

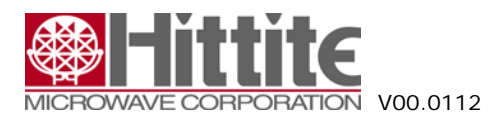

## **Contents**

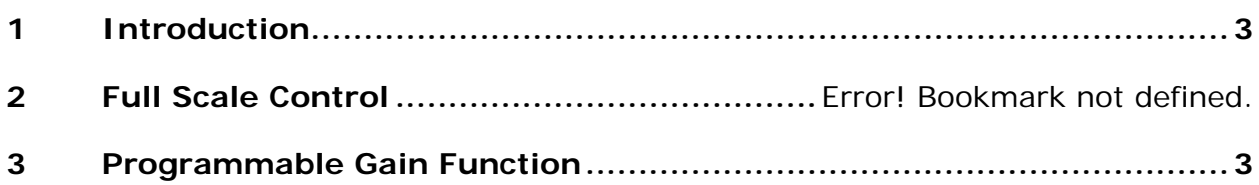

# **Tables**

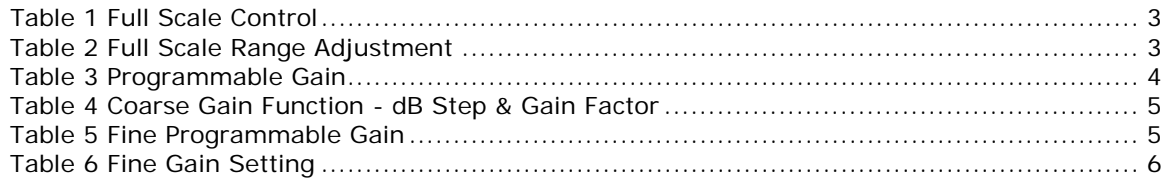

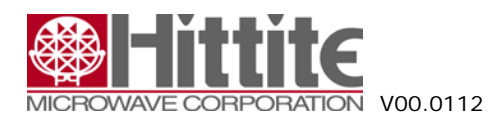

#### <span id="page-2-0"></span>**1 Introduction**

The HMCAD1520 has programmable Full Scale input control and well as a coarse and fine programmable gain function. These provide a flexible on-chip signal attenuation system and simplify front end design. The following sections detail the operation of these features.

#### **2 Full Scale Control**

For the HMCAD1520, the typical FSR, the Differential input full scale range, is 2 Vpp. This can be adjusted by an internal 6 bit DAC controlled by the *fs\_cntrl* register. This adjustment is an analog one to the input of all four converters. The maximum range adjustment is  $\pm$  10%. The values for the adjustment range are approximate but the DAC is guaranteed to be monotonic. The 6 bits used in the *fs\_cntrl* register are detailed below.

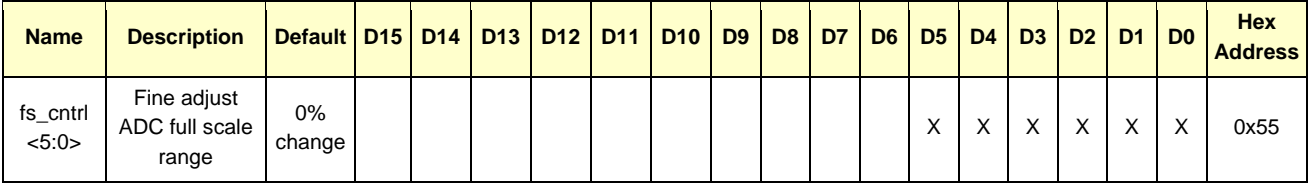

#### **Table 1** Full Scale Control

Table 2 shows how the register settings correspond to the full-scale range. Changing the value by one step adjusts the full-scale input range by approximately 0.3%. The range can be adjusted from approximately 1.8 Vpp to 2.194 Vpp.

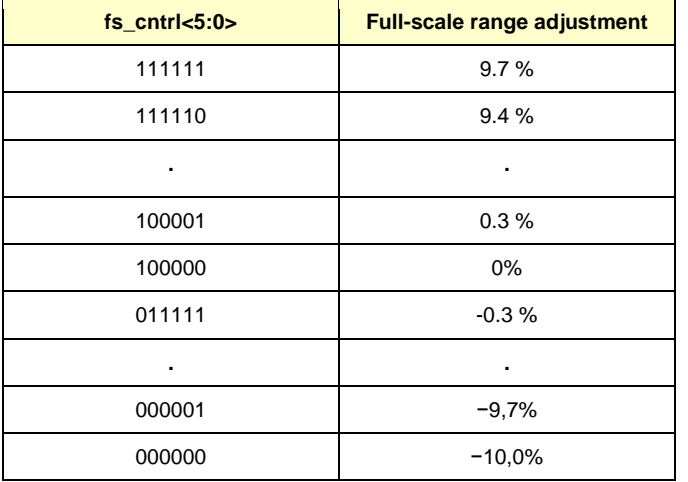

**Table 2** Full Scale Range Adjustment

### **3 Programmable Gain Function**

The Programmable Gain is a digital function and has both coarse and fine settings. The coarse gain of each channel can be individually set using a 4 bit code, cgain<3:0>, in registers 0x2A and 0x2B as shown below. The gain can be set in dB steps or in gain factor steps (per Table 4) depending upon the setting of register cgain\_cfg. When cgain\_cfg =  $\overline{0}$ , a gain in dB steps is enabled. Otherwise, if cgain\_cfg =1, a gain factor is enabled.

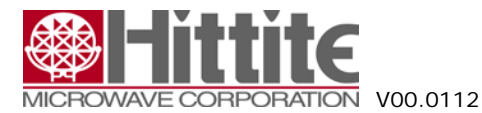

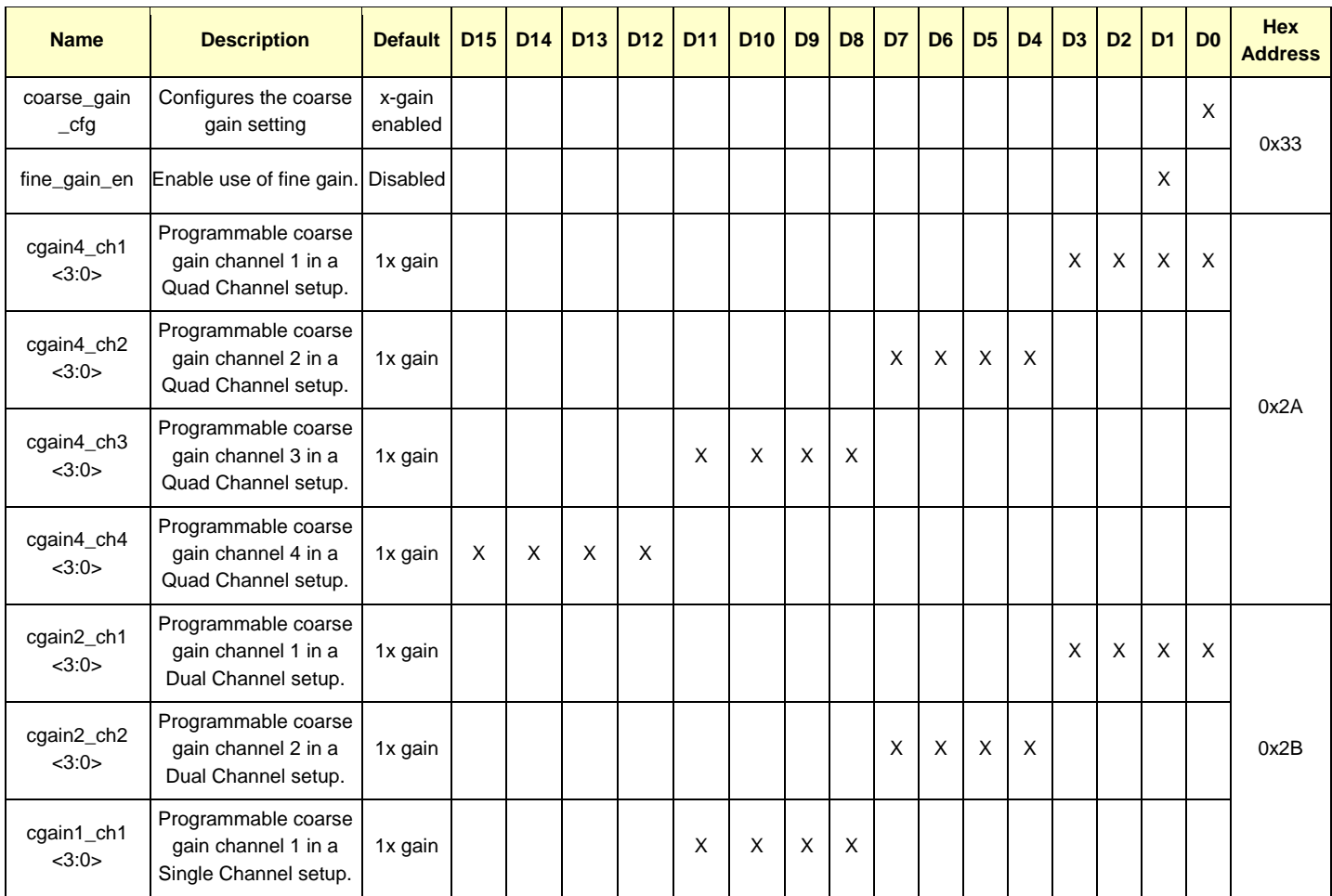

**Table 3** Programmable Gain

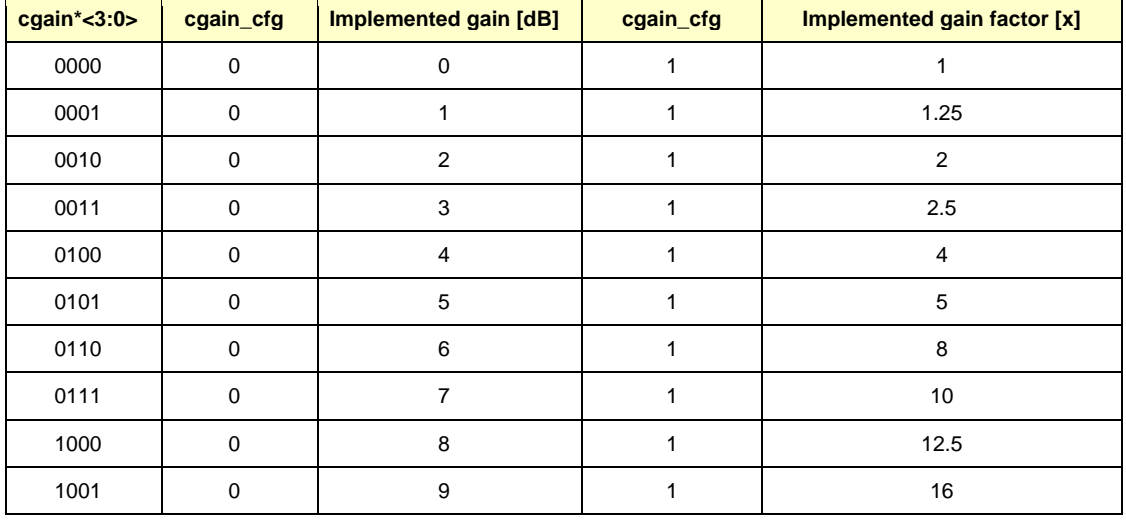

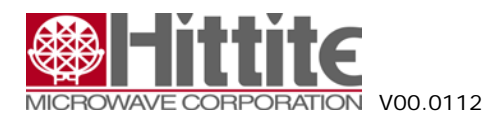

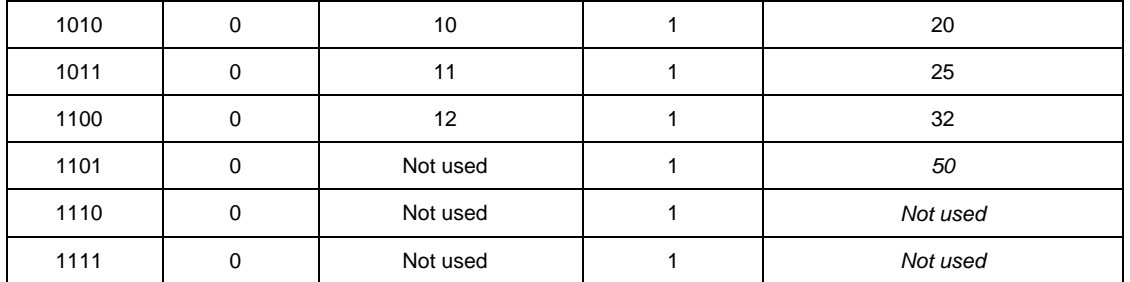

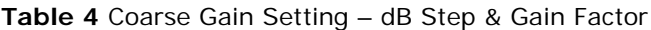

The fine gain function is implemented for each ADC branch to adjust the fine gain errors between the branches. The gain in implemented by the registers below and is controlled by *fgain\_branch* as defined in table 24. For the high speed interleaved modes, there will be no missing codes when using the fine gain control. To enable the fine gain control, the register *fine-gain\_en* must be set to '1'.

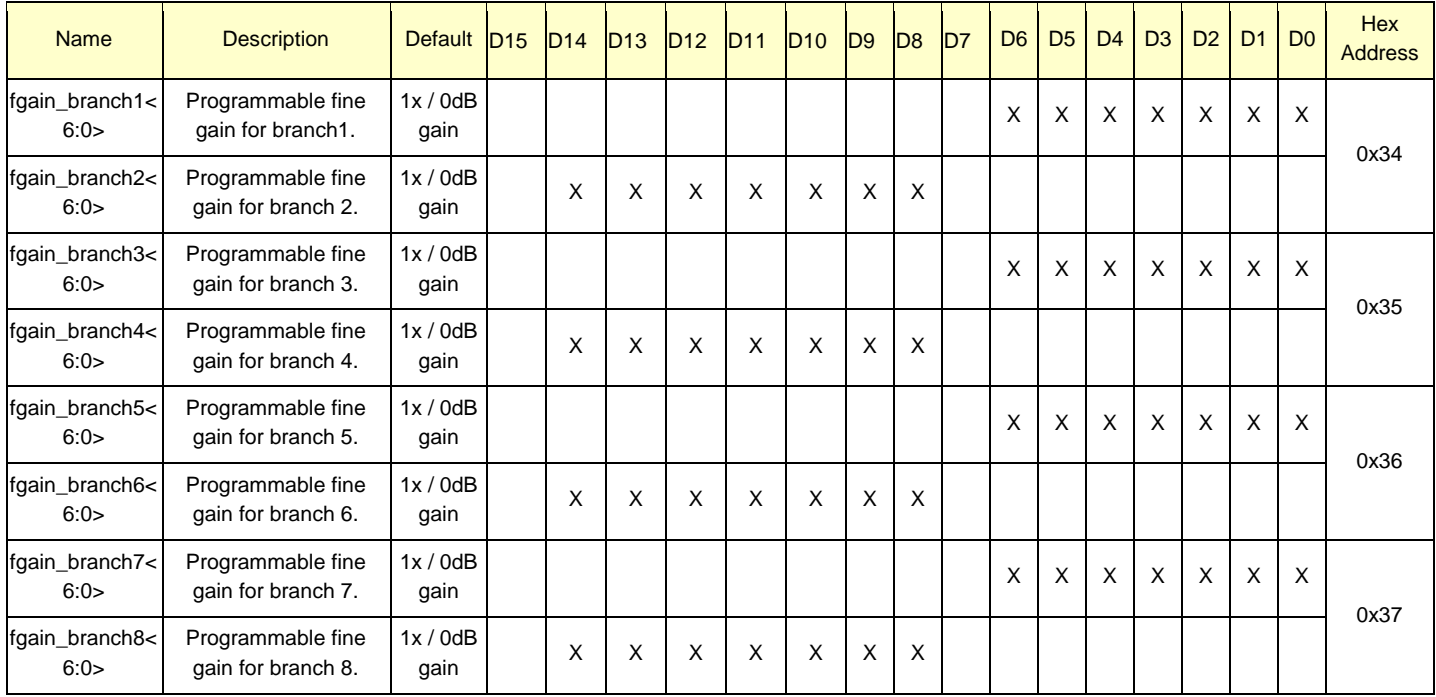

**Table 5** Fine Programmable Gain

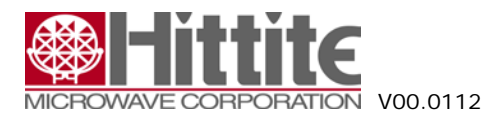

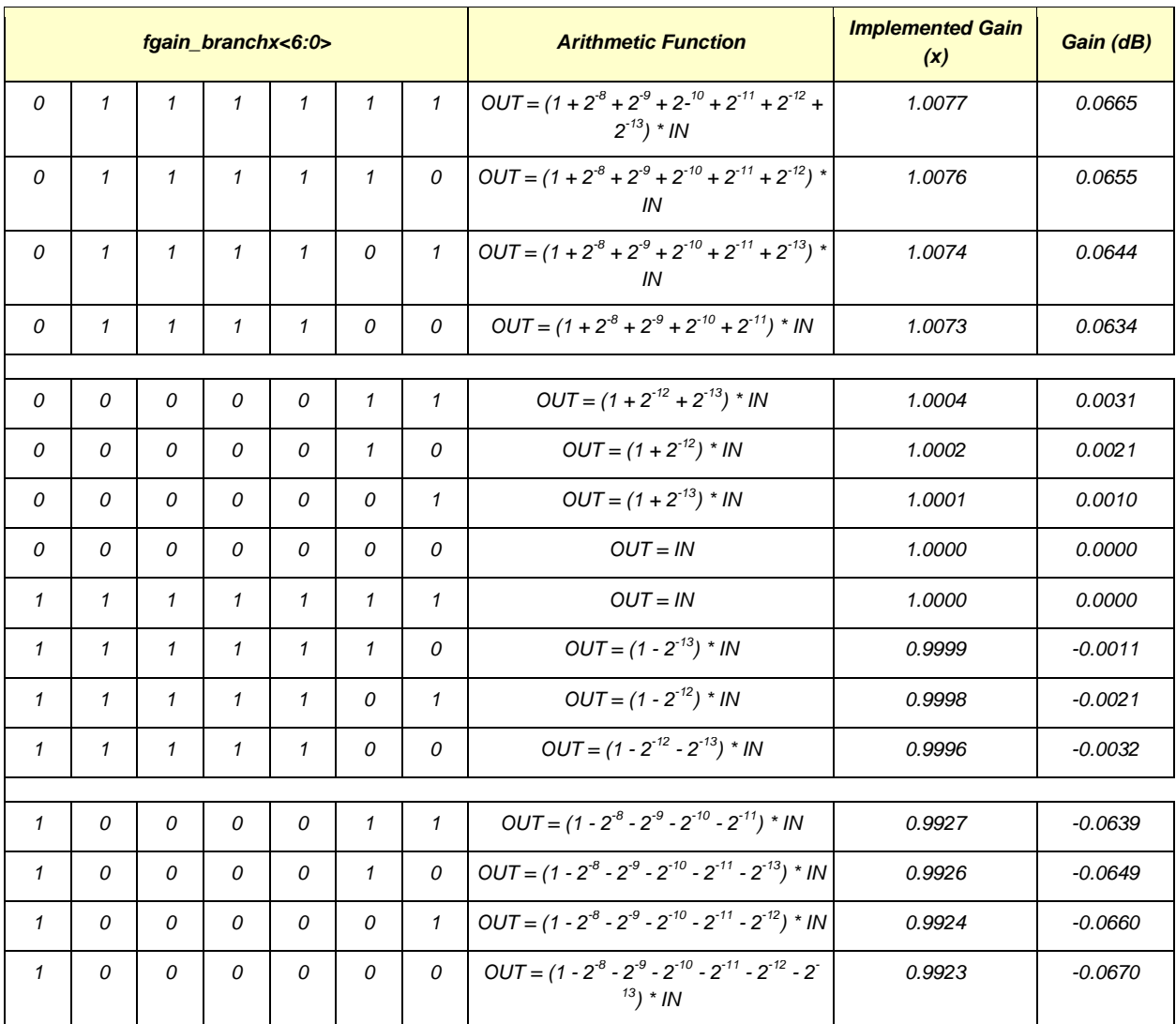

**Table 6** Fine Gain Setting